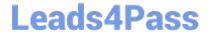

# 1Y0-241<sup>Q&As</sup>

Deploy and Manage Citrix ADC with Traffic Management

# Pass Citrix 1Y0-241 Exam with 100% Guarantee

Free Download Real Questions & Answers PDF and VCE file from:

https://www.leads4pass.com/1y0-241.html

100% Passing Guarantee 100% Money Back Assurance

Following Questions and Answers are all new published by Citrix
Official Exam Center

- Instant Download After Purchase
- 100% Money Back Guarantee
- 365 Days Free Update
- 800,000+ Satisfied Customers

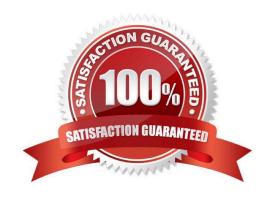

#### https://www.leads4pass.com/1y0-241.html Leads4Pass 2024 Latest leads4pass 1Y0-241 PDF and VCE dumps Download

#### **QUESTION 1**

Scenario: A Citrix Administrator manages a Citrix SDX appliance with several instances configured. The administrator needs to enable Layer 2 mode on two instances. When using a shared network interface, what must the administrator do to ensure that traffic flows correctly?

- A. Ensure Layer 3 and Layer 2 modes are enabled.
- B. Enable tagging on all interfaces.
- C. Enable MAC-based forwarding (MBF) mode.
- D. Disable Layer 2 mode on a Citrix ADC instance.

Correct Answer: C

#### **QUESTION 2**

What is the effect of the "set cs vServer-CS-1 -redirectURL http://www.newdomain.com/mysite/" command?

- A. If the vServer-CS-1 encounters a high connection rate, then users will be redirected to http://www.newdomain.com/mysite/.
- B. If the status of vServer-CS-1 is DOWN, then users will be redirected to http://www.newdomain .com/mysite/.
- C. All the requests to vServer-CS-1 will be redirected to http://www.newdomain.com/mysite/.
- D. All the requests without URL path/mysite/ will be redirected to http://www.newdomain.com/mysite/.

Correct Answer: B

https://support.citrix.com/article/CTX108946/how-to-configure-redirect-url-on-adc-virtual-server-when-virtual-server-isnot-available

### **QUESTION 3**

Scenario: A Citrix Administrator needs to create local, limited-privilege user accounts for other administrators. The other administrators will require only:

Read-only access

The ability to enable and disable services and servers

Which built-in command policy permission level can the administrator use?

- A. Operator
- B. Network
- C. Sysadmin

### https://www.leads4pass.com/1y0-241.html

2024 Latest leads4pass 1Y0-241 PDF and VCE dumps Download

D. Read-only

Correct Answer: D

#### **QUESTION 4**

Which Citrix ADC monitor can a Citrix Administrator use to check the authentication service of the Active Directory (AD) domain controller?

- A. An LDAP monitor with the LDAP Script Name, Configured Base DN, Bind DN, Filter, Attribute and Password parameters in the basic parameters.
- B. A ping monitor with the IP address of the AD domain controller in the special parameters
- C. A MYSQL-ECV monitor with the Base DN, Bind DN, Filter, Attribute, and Password parameters configured in the basic parameters
- D. A TCP monitor with the LDAP Base DN configured in the basic parameters.

Correct Answer: A

https://docs.citrix.com/en-us/citrix-adc/current-release/load-balancing/load-balancing-builtin-monitors/monitor-ldap-services.html

#### **QUESTION 5**

Scenario: The Citrix Administrator of a Linux environment needs to load balance the web servers. Due to budget constraints, the administrator is NOT able to implement a full-scale solution. What can the administrator purchase and install to load balance the webservers?

- A. Citrix ADC MPX
- B. Citrix ADC VPX
- C. Citrix ADC SDX
- D. Citrix ADC CPX

Correct Answer: D

it is the CPX, which is not a full scale solution. You don\\'t need a full virtual like VPX to run CPX inside Docker for Linux, that is the budget choice. Reference: https://www.citrix.com.br/products/citrix-adc/cpx-express.html

### **QUESTION 6**

Which step can a Citrix Administrator take to use default compression policies?

- A. Select the compression algorithm (gzip/deflate/identity).
- B. Disable the Citrix ADC compression feature at a global level.

### https://www.leads4pass.com/1y0-241.html

2024 Latest leads4pass 1Y0-241 PDF and VCE dumps Download

- C. Enable compression on the associated bound services.
- D. Bind the default compression policies to the vServer.

Correct Answer: C

To put a compression policy into effect, you must bind it either globally, so that it applies to all traffic that flows through the Citrix ADC, or to a specific virtual server, so that the policy applies only to requests whose destination is the VIP

address of that virtual server.

By default, compression is disabled on the Citrix ADC. You must enable the feature before configuring it. You can enable it globally so that it applies to all HTTP and SSL services, or you can enable it just for specific services.

https://docs.citrix.com/en-us/citrix-adc/current-release/load-balancing/load-balancing-advanced-settings/enable-compression-on-service.htm

#### **QUESTION 7**

Scenario: A company acquires three smaller companies which adds more than 1.500 employees to the organization. The current Citrix ADC appliance does NOT support adding that many users. A Citrix Administrator needs to use a multi-tenant solution, giving each newly acquired company its own Citrix ADC for VPN access load balancing, and a minimum of 20 Gbps of throughput. How can the administrator meet the needs of these newly acquired companies?

- A. Purchase a Citrix ADC CPX for each
- B. Install XenServer and configure a Citrix ADC VPX 3000 for each
- C. Purchase a Citrix ADC MPX appliance for each
- D. Purchase a Citrix ADC SDX appliance, and configure a Citrix ADC instance for each

Correct Answer: D

#### **QUESTION 8**

A Citrix Administrator needs to bind a URL transformation policy. Which three bind points could the administrator use? (Choose three.)

- A. Authentication, authorization, and auditing (AAA) group
- B. Content switching vServer
- C. Default global
- D. Policy label
- E. AAA user

Correct Answer: CDE

## https://www.leads4pass.com/1y0-241.html

2024 Latest leads4pass 1Y0-241 PDF and VCE dumps Download

#### **QUESTION 9**

A Citrix Network Engineer informs a Citrix Administrator that a data interface used by Citrix ADC SDX is being saturated. Which action could the administrator take to address this bandwidth concern?

- A. Add a second interface to each Citrix ADC VPX instance.
- B. Configure a failover interface set on each Citrix ADC VPX instance.
- C. Configure LACP on the SDX for the data interface.
- D. Configure LACP on the SDX for management interface.

Correct Answer: C

Reference: https://training.citrix.com/public/Exam+Prep+Guides/241/1Y0-241\_Exam\_Preparation\_Guide\_v01.pdf

#### **QUESTION 10**

Scenario: The primary content switching vServer has gone down. To troubleshoot, a Citrix Administrator has issued the following command: > show csvserver CSV CSV (10.1.100.100:443) ?HTTPS Type: CONTENT State: UP Last state change was at Mon Jun 29 15:20:43 2020 Time since last state change: 1 day, 06:47:58 610 Client Idle Timeout: 180 sec Down state flush: ENABLED Disable Primary vServer On Down: DISABLED Appflow logging: ENABLED Port Rewrite: DISABLED State Update: DISABLED Default: Content Precedence: URL vServer IP and Port insertion: OFF Persistence: NONE redirect: http://www.site1.com/mysite1/maintenance Backup: vServer-LB-2 Listen Policy: NONE IcmpResponse: PASSIVE RHIstate: PASSIVE Traffic Domain: 0 Based on this output, where will the subsequent request be redirected?

- A. http://www.site1.com/mysite1/maintenance
- B. vServer-LB-2
- C. Backup content switching vServer
- D. 10.1.100.100:443

Correct Answer: B

https://docs.citrix.com/en-us/citrix-adc/current-release/content-switching/protecting-against- failure.html#configuring-a-redirection-url "If a content switching virtual server is configured with both a backup virtual server and a redirect URL, the backup virtual server takes precedence over the redirect URL. A redirect URL is used when the primary and backup virtual servers are down."

#### **QUESTION 11**

Scenario: After deploying a Citrix ADC in production, a Citrix Administrator notices that client requests are NOT being evenly distributed among backend resources. The administrator wants to change from the default loadbalancing method to one that will help distribute the load more evenly.

Which load-balancing method would ensure that the server with the least amount of network utilization is receiving new connections?

A. Least connection

# https://www.leads4pass.com/1y0-241.html

2024 Latest leads4pass 1Y0-241 PDF and VCE dumps Download

- B. Least bandwidth
- C. Least response time
- D. Least packets

Correct Answer: B

https://docs.citrix.com/en-us/citrix-adc/current-release/load-balancing/load-balancing-customizing-algorithms/leastbandwidth-method.html

#### **QUESTION 12**

A Citrix Administrator wants to configure independent and isolated access on a single appliance to allow three different departments to manage and isolate their own applications. What can the administrator configure to isolate department-level administration?

- A. Admin partitions that use dedicated VLANs
- B. A SNIP in each partition, and bind a VLAN for the department
- C. Policy-based routes for each department in the nsroot partition
- D. Dedicated routes in the admin partitions for each department

Correct Answer: A

#### **QUESTION 13**

In a global server load balancing (GSLB) active-active environment, the connection proxy is used as the site persistence method. What is used to source the traffic when the connection is proxied?

- A. Subnet IP (SNIP)
- B. LDNS IP Address
- C. Client source IP
- D. Virtual IP (VIP)

Correct Answer: C

#### **QUESTION 14**

Users are experiencing resets from the intranet server website, which is load balanced through the Citrix ADC. Which Citrix ADC tool can a Citrix Administrator use to troubleshoot the reset issue?

- A. View the newnslog from the command line interface (CLI) to look for packet resets from the Citrix ADC.
- B. Use the nslog to look for packet resets on the Citrix ADC.

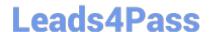

# https://www.leads4pass.com/1y0-241.html

2024 Latest leads4pass 1Y0-241 PDF and VCE dumps Download

- C. Take a packet trace with nstrace and analyze with Wireshark.
- D. Look in the event viewer for packet resets from the Citrix ADC

Correct Answer: C

### **QUESTION 15**

Scenario: A Citrix Administrator manages an environment that has an externally accessible website. The administrator would like to provide end-to-end encryption and use features such as caching and compression on the Citrix ADC. Which setting should the administrator configure to meet this requirement?

- A. SSL front-end, HTTP backend
- B. SSL\_TCP front-end, SSL\_TCP backend
- C. SSL front-end, SSL backend
- D. SSL\_TCP front-end, TCP backend

Correct Answer: C

1Y0-241 PDF Dumps

1Y0-241 Study Guide

1Y0-241 Exam Questions